## **СОДЕРЖАНИЕ**

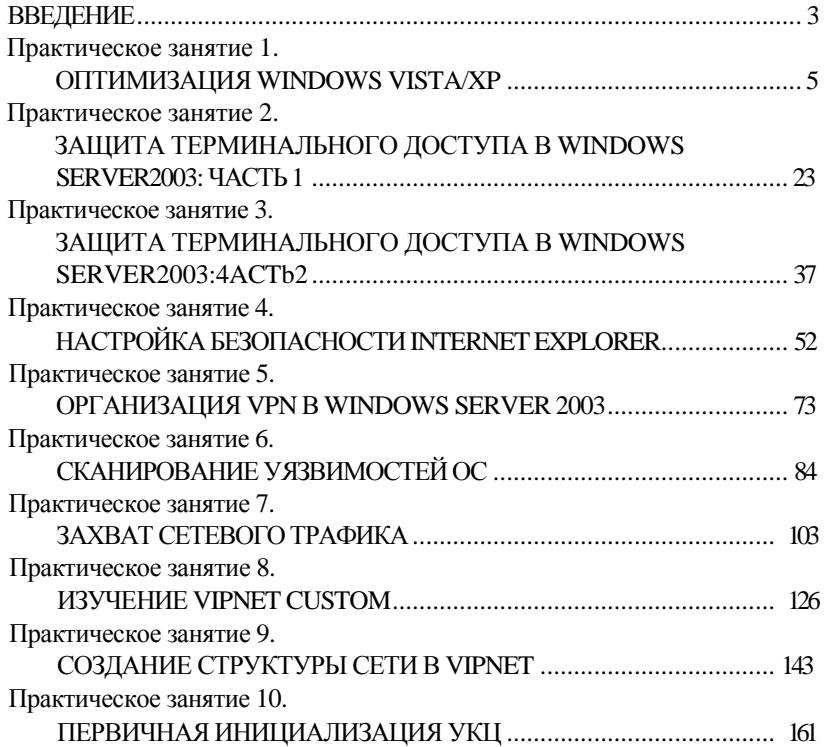